## Wstęp do Informatyki

#### Wykład 6. o zmiennych i ich widoczności

Bartek Wilczyński

25.11.2013

#### Dobre wieści na temat kolokwium...

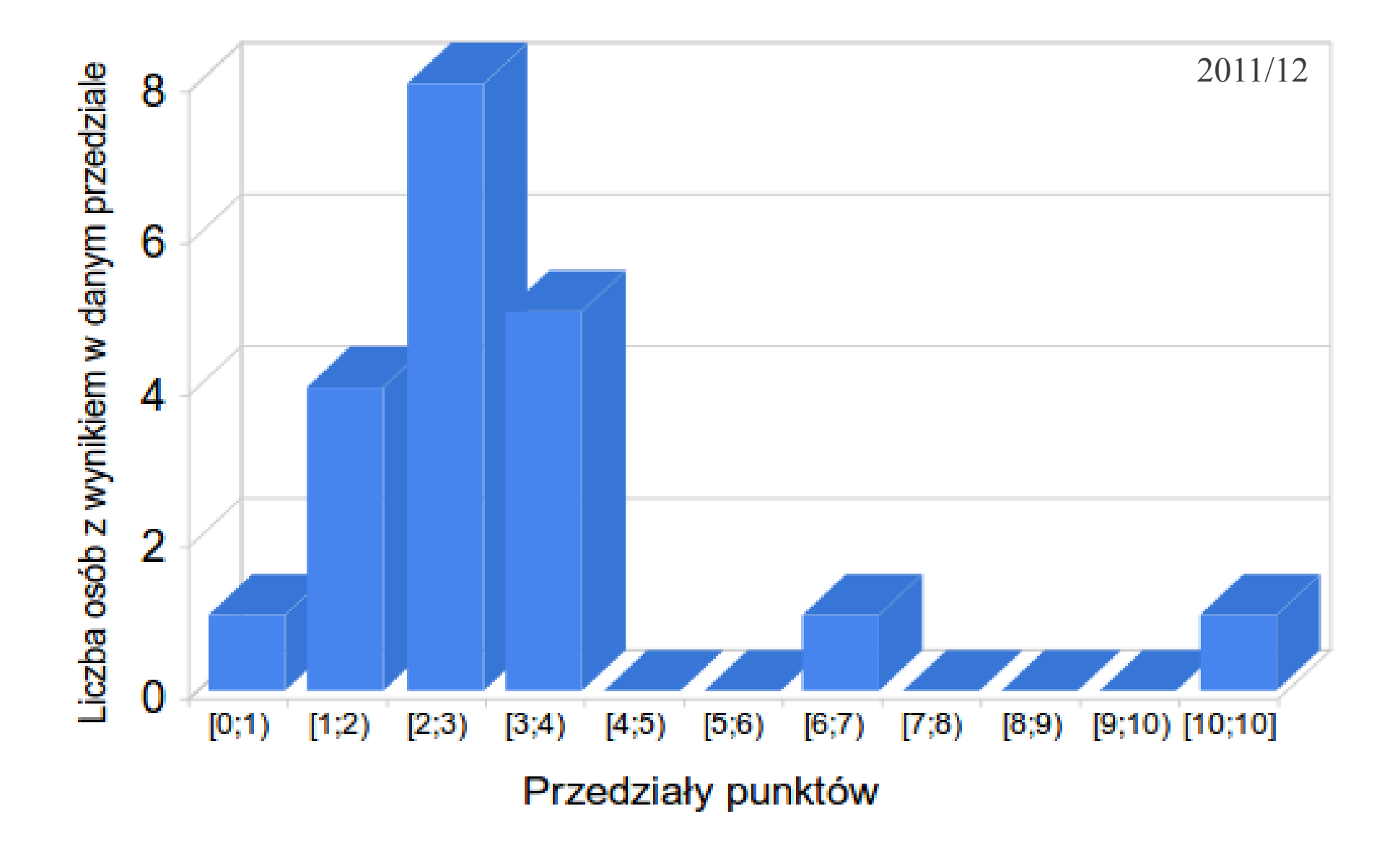

### Wyniki kolokwium - BiBS

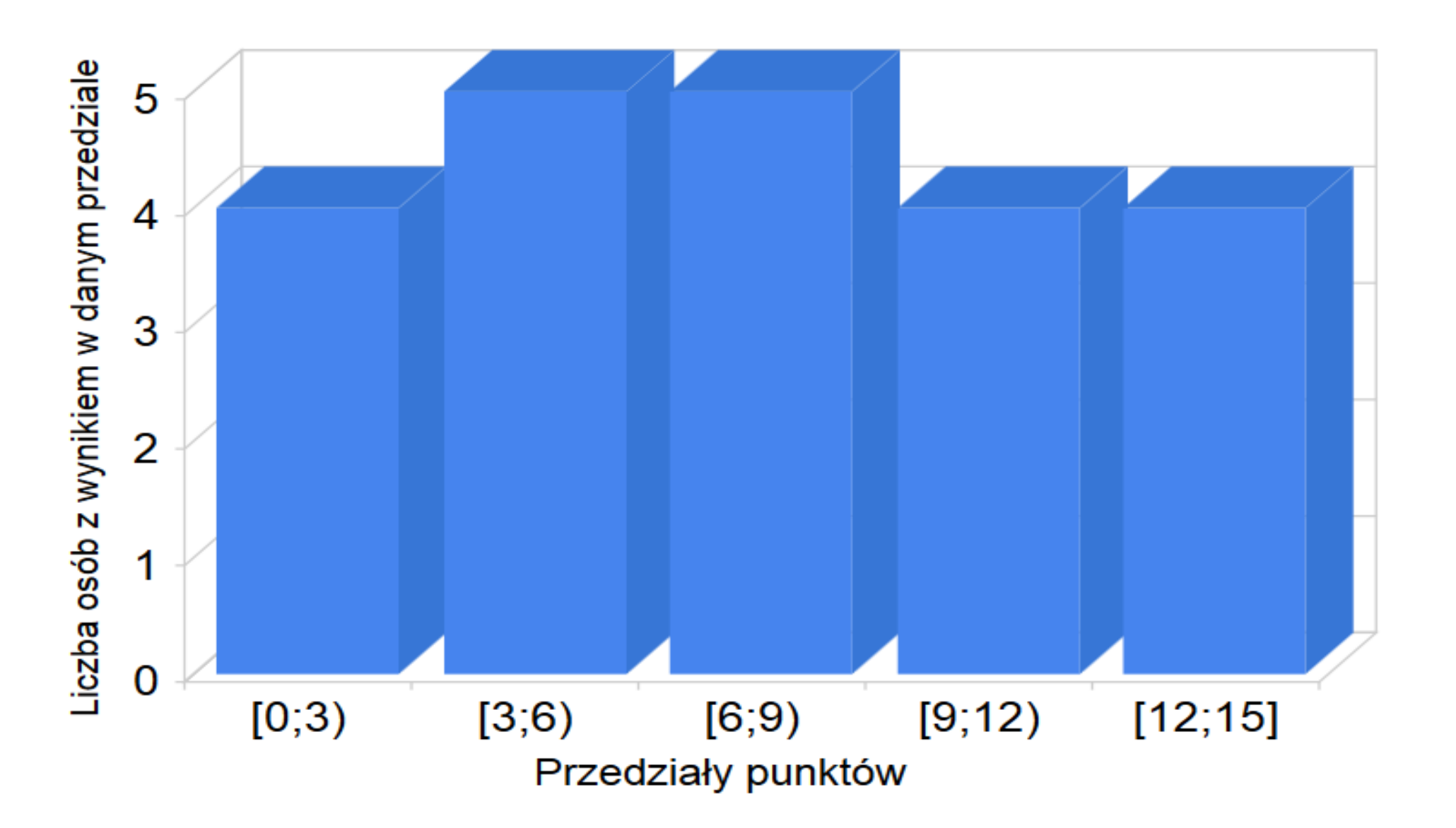

## Wyniki - Kognitywistyka

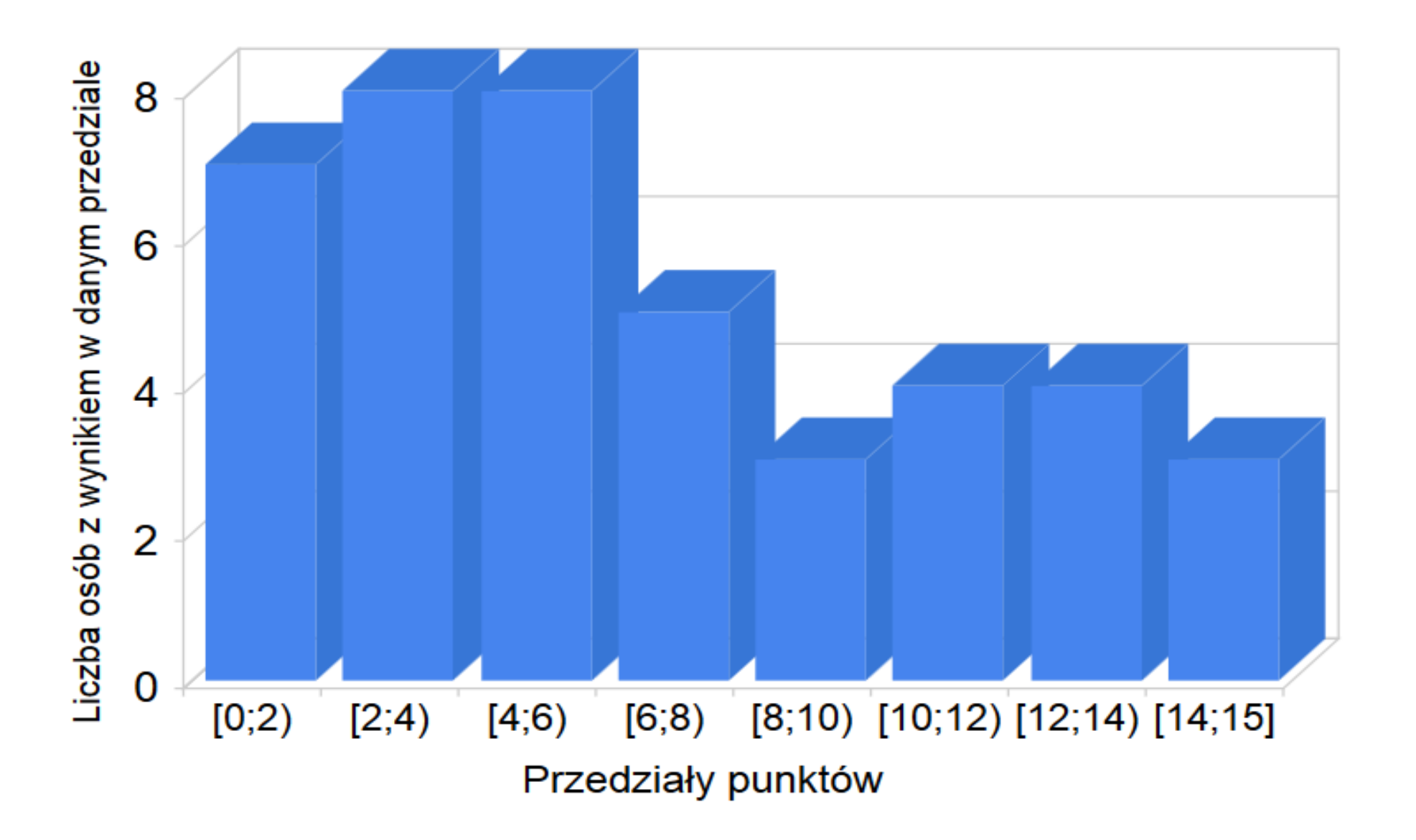

# Pytania do ocen?

- W cigu tygodnia można oglądać prace:
	- Zadanie 1. P. Bednarz
	- Zadanie 2. P. Wilkin
	- Zadanie 3. M. Startek
- Ja wpisuję do USOS'a to co podadzą mi prowadzący ćwiczenia

# Jak to jest ze zmiennymi

- Python nie używa deklaracji zmiennych
- Mamy różne przestrzenie nazw (związane z np. Funkcjami)
- Żeby efektywnie programować, musimy "rozumieć" działanie interpretera
- Czasami coś może nam się wydawać błedem, ale wynika z niespodziewanych konsekwencji prostych reguł działania interpretera

# Plan na dziś

- Zmienne globalne i lokalne
- Zmienne lokalne funkcji i parametry
- Obiekty modyfikowalne i niemodyfikowalne
- Dowiązania (referencje) i ich zachowanie
- Porównywanie identyczności obiektów
- Kopiowanie obiektów
- Dynamiczne wiązanie zmiennych globalnych
- Domknięcia